## Exercice 1 :(5pts)

Le programme suivant fait clignoter une LED connectée au port **RB0** d'un Microcontrôleur PIC : 16F877A, Oscillateur : 20 Mhz.

#### void main () { TRISB = 0; for (;;) { PORTB = 1; Delay\_ms (100); PORTB = 0; delay\_ms (1000);  $\text{PORTB=1;}$   $\} \rightarrow \text{Programme 1}$

a) -Schématiser le signal sur 2 seconds.

b) - Modifier ce programme pour faire fonctionner cette LED de la même façon avec un interrupteur placé au niveau de RB1. (Donner le schéma de ce montage).

# Exercice 2:(7pts)

-Le programme suivant donne aussi un signal carré sur une des pattes du PIC 16F877. Oscillateur 20Mhz **void main() { PWM1\_Init(40000); PWM1\_Set\_Duty(64); PWM1\_Start(); delay\_ms (5000) ; PWM1\_Stop(); }**  a)-Schématiser ce signal sur 10 seconds et à quel patte on peut l'avoir.

b)-Modifier ce programme pour incrémenter le **Set\_Duty** avec un pat de **10**.

c)- Modifier ce programme pour avoir le même fonctionnement du programme 1 de l'exercice 1.

d)-De la même façon on veut émettre le signal **110100** avec le PWM2. Donner le programme qui correspond.

## Exercice 3:(8pts)

Cocher la ou les bonnes réponses (la note est de 0 pour une mauvaise réponse cochée) :

1-**Sélectionner le type d'oscillateur d'horloge le plus rapide pour µC :** 

□Oscillateur à circuit RC, □Oscillateur à circuit HS, □Oscillateur à circuit XT, □Oscillateur à circuit LP

2- **Le µC possède un TIMER permettent de retarder le lancement du programme après la mise sous tension par la validation du bit :** □WDTE, □PWRTE, □ CCP, □ GIE

## 3- **Chaque broche du port A du PIC 16F877 configurée en sortie peut fournir un courant de 20 mA au max.**

□Le µC peut tourner un moteur de 12 v dC; courant : 20 mA.

 $\square$ Le  $\mu$ C ne peut pas tourner un moteur.

 $\square$ Le  $\mu$ C peut tourner un moteur de 5 v dC; courant : 50 mA.

## 4-**Le RESET du µC peut avoir plusieurs causes :**

□Un débordement du TIMER du chien de garde WDT. □Une mise à 1 de la broche MCLR

□Une mise à 0 de la broche MCLR. □Une mise sous tension

## 5-**Cocher la meilleure résolution d'un convertisseur analogique digitale pour un signal Rapide :**

□4bits, □8bits, □10bits, □12bits.

6- unsigned int a;void main

 $()$ {trisb=0;portb=0;trisc=0;portc=0;a=0;ADC\_Int();for(:;){a=ADC\_Read(0);portb=a;}portc=a>>8; **Le programme précédent affiche le résultat d'une conversion analogique digitale sur :**  □PORTB et PORTC, □PORTB, □PORTC, □Variable a de 16bits.

#### 7-**L'USART peut établir :**

□Une liaison synchrone ou asynchrone. □Une liaison synchrone et asynchrone. □Une liaison parallèle.

8-Le PC : Program Counter n'existe pas au niveau du PIC 16F84 : □ VRAI . □FAUX

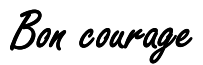

Correction de l'examen semestre 1

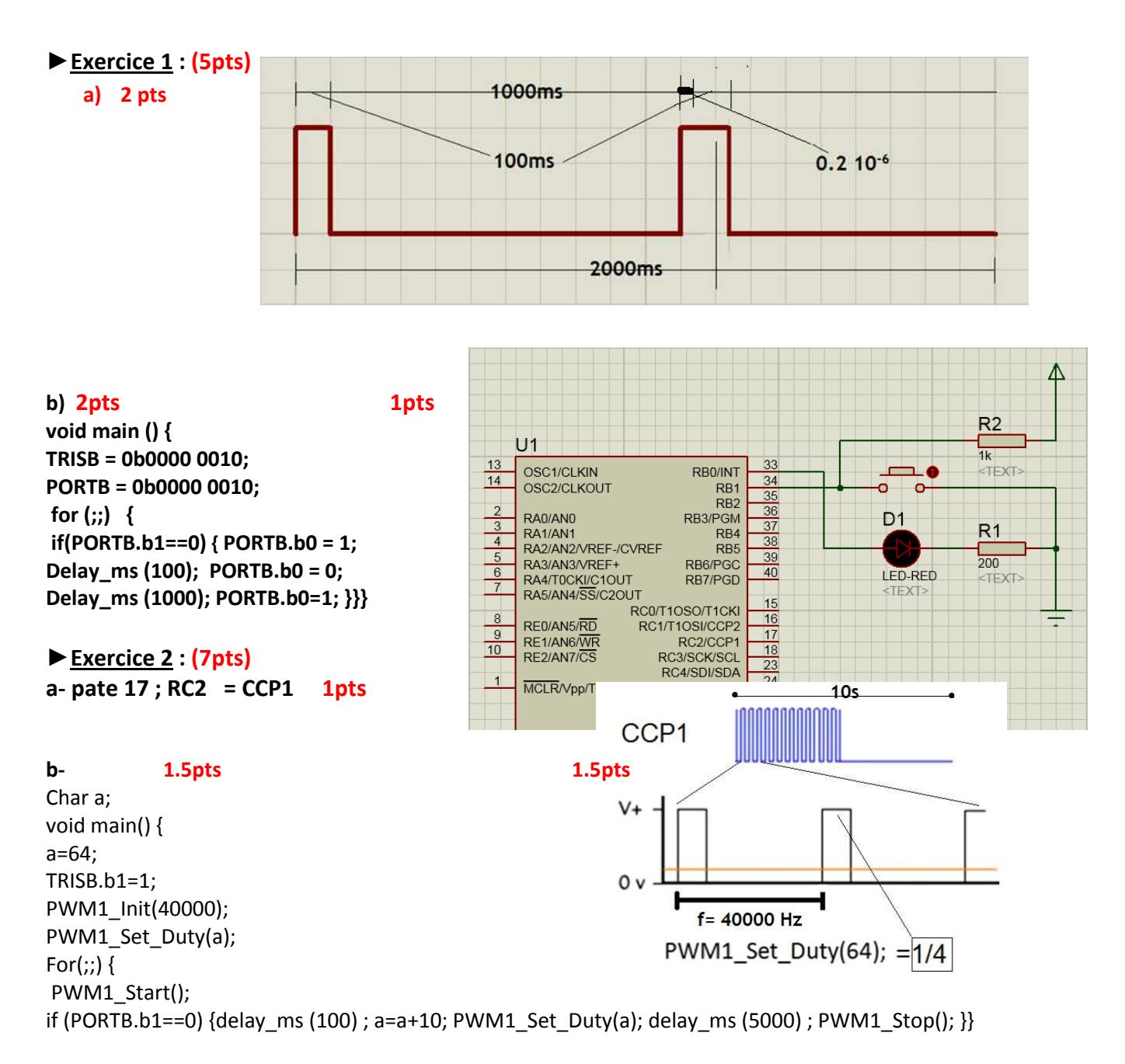

#### **c- 1.5pts**

void main() { PWM1\_Init(40000); PWM1\_Set\_Duty(64); For(;;) {PWM1\_Start(); delay\_ms (100) ; PWM1\_Stop(); delay\_ms (1000) ; PWM1\_Start(); delay\_us (0.2) ;}}

d- void main() { **1.5pts** PWM1\_Init(40000); PWM1\_Set\_Duty(64); For(;;) {PWM2\_Start(); delay\_ms (200) ; PWM2\_Stop(); delay\_ms (1000) ; PWM2\_Start();delay\_ms (100) ; PWM2\_Stop(); delay\_ms (2000) ;}}

**Université Abou Bakr Belkaïd -Tlemcen - Faculté de Technologie - Département de Génie Biomédical Examen final Semestre 1 : 2020-2021 Parcours : M1 INB Matière : Microcontrôleur et Microprocesseur Code : EB 746**

#### 1-**Sélectionner le type d'oscillateur d'horloge le plus rapide pour µC :**

□Oscillateur à circuit RC, □Oscillateur à circuit HS, □Oscillateur à circuit XT, □Oscillateur à circuit LP

2- **Le µC possède un TIMER permettent de retarder le lancement du programme après la mise sous tension par la validation du bit :** □WDTE, □PWRTE, □ CCP, □ GIE

3- **Chaque broche du port A du PIC 16F877 configurée en sortie peut fournir un courant de 20 mA au max.**

□Le µC peut tourner un moteur de 12 v dC; courant : 20 mA.

 $\square$ Le  $\mu$ C ne peut pas tourner un moteur.

Le  $\mu$ C peut tourner un moteur de 5 v dC; courant : 50 mA.

#### 4-**Le RESET du µC peut avoir plusieurs causes :**

Un débordement du TIMER du chien de garde WDT.

Une mise à 1 de la broche MCLR

□Une mise à 0 de la broche MCLR.

Une mise sous tension

5-**Cocher la meilleure résolution d'un convertisseur analogique digitale pour un signal Rapide :**  □4bits, □8bits, □10bits, □12bits.

6- unsigned int a;void main

I

 $()$ {trisb=0;portb=0;trisc=0;portc=0;a=0;ADC\_Int();for(;;){a=ADC\_Read(0);portb=a;}portc=a>>8; **Le programme précédent affiche le résultat d'une conversion analogique digitale sur :**  □PORTB et PORTC, □PORTB, □PORTC, □Variable a de 16bits.

7-L'USART peut établir : Une liaison synchrone ou asynchrone. □Une liaison synchrone et asynchrone. □Une liaison parallèle.

8-Le PC: Program Counter n'exite pas au niveau du PIC 16F84 : □VRAI . FAUX